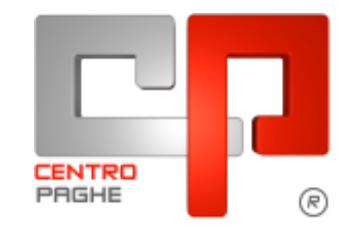

Gruppo Centro Paghe

# AGGIORNAMENTO F 15/12/2015

### **SOMMARIO**

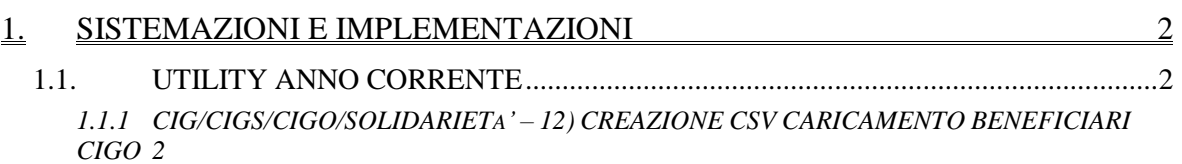

## <span id="page-1-0"></span>**1. SISTEMAZIONI E IMPLEMENTAZIONI**

#### <span id="page-1-1"></span>**1.1. UTILITY ANNO CORRENTE**

#### <span id="page-1-2"></span>**1.1.1 CIG/CIGS/CIGO/SOLIDARIETA' – 12) CREAZIONE CSV CARICAMENTO BENEFICIARI CIGO**

Con Circolare INPS n.197 del 02/12/2015 u.s. l'Istituto ha provveduto ad indicare le nuove caratteristiche per il file beneficiari da allegare alle domande per la CIGO.

Abbiamo provveduto ad aggiornare l'utility esistente con le nuove specifiche:

> Colonna "**COD. FISC.**" è un campo obbligatorio e viene precompilato prelevando il dato da Anagrafica Dipendente;

> Colonna "**COD CAT.**" è un campo obbligatorio e viene precompilato prelevando il dato da Anagrafica Dipendente;

> Colonna "**CAP**" è un campo obbligatorio e viene precompilato prelevando il dato da Anagrafica Dipendente;

> Colonna "**INDIRIZZO**" è un campo obbligatorio e viene precompilato prelevando il dato da Anagrafica Dipendente;

> Colonna "**EMAIL**" è un campo obbligatorio e viene precompilato prelevando il dato da Anagrafica Dipendente, se il dato non è compilato leggiamo il campo da Anagrafica Ditta e se non presente alcun dato risulta a cura utente la compilazione

> Colonna "**TELEFONO**" è un campo obbligatorio e viene precompilato prelevando il dato da Anagrafica Dipendente, se il dato non è compilato leggiamo il campo da Anagrafica Ditta e se non presente alcun dato risulta a cura utente la compilazione

> Colonna "**MANSIONE**" è un campo facoltativo e viene precompilato prelevando il dato da Anagrafica Dipendente

> Colonna "**QUAL**" è un campo obbligatorio e viene precompilato come di seguito:

- Se qualifica INPS =  $2 o Y o R o X$  allora viene riportato "I"

- Se qualifica INPS = 1 o 7 o V o W allora viene riportato "O"

- Se qualifica INPS = 5 o P o T allora riportato "A"

- Per tutte le altre qualifiche INPS viene riportato "X"

> Colonna "**INTER.CIG**" è un dato obbligatorio e viene precompilato con "S" a cura utente modificare il dato.

> Colonna "**GG FERIE**" è un campo facoltativo e viene precompilato con valore 0 a cura utente modificare il dato

> Colonna "**50%**" è un dato obbligatorio e viene precompilato con "N" a cura utente modificare il dato.

> Colonna "**ORARIO MED.**" è un campo obbligatorio e viene precompilato calcolando la media aritmetica su l'arco dei 6 mesi precedenti al mese scheda data elaborazione (viene utilizzato il successivo dato "**MESI PRES.**"). Attenzione il dato deve essere intero e non riproporzionato in caso di part-time inoltre il formato è esposto moltiplicato per 100 (ad esempio 40 ore settimanali = 4000)

> Colonna "**% P.T.**" è un campo obbligatorio e viene precompilato calcolando la media aritmetica della percentuale part-time (per i full-time viene riportato 100) su l'arco dei 6 mesi precedenti al mese scheda data elaborazione (viene utilizzato il successivo dato "**MESI PRES.**").

> Colonna "**MESI PRES.**" è un campo obbligatorio e viene precompilato calcolando la presenza del dipendente nell'arco dei 6 mesi precedenti il mese di scheda data elaborazione. Nel conteggio si tiene altresì conto della data di assunzione e cessazione.

**DO** Gruppo Centro Paghe

Per dare risalto ai campi obbligatori e/o facoltativi che servono per il tracciato abbiamo evidenziato le colonne rispettivamente:

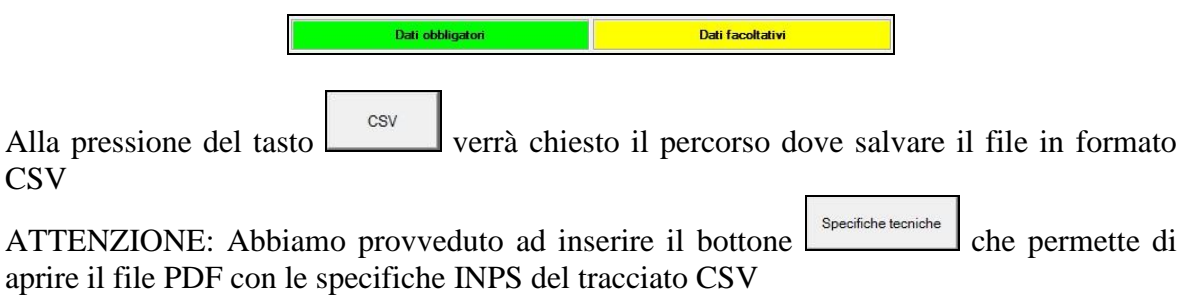

*(U11)*